# **Google Drive**

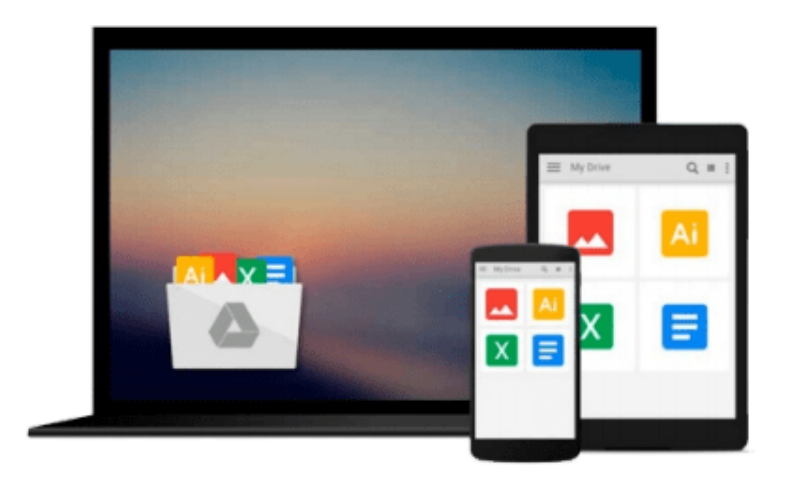

 $\equiv$ 

# **Learning with LabVIEW 2009**

*Robert H. Bishop*

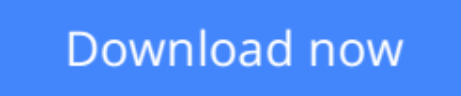

[Click here](http://zonebook.me/go/read.php?id=0132141310) if your download doesn"t start automatically

# **Learning with LabVIEW 2009**

Robert H. Bishop

### **Learning with LabVIEW 2009** Robert H. Bishop

*Learning With LabVIEW 2009* introduces students to the basics of LabVIEW programming and relates those concepts to real applications in academia and industry. With LabVIEW, students can design graphical programming solutions to their homework problems and laboratory experiments.

**[Download](http://zonebook.me/go/read.php?id=0132141310)** [Learning with LabVIEW 2009 ...pdf](http://zonebook.me/go/read.php?id=0132141310)

**[Read Online](http://zonebook.me/go/read.php?id=0132141310)** [Learning with LabVIEW 2009 ...pdf](http://zonebook.me/go/read.php?id=0132141310)

#### **From reader reviews:**

#### **Jerry Thomas:**

People live in this new day of lifestyle always aim to and must have the free time or they will get lot of stress from both day to day life and work. So , if we ask do people have extra time, we will say absolutely indeed. People is human not just a robot. Then we consult again, what kind of activity have you got when the spare time coming to you actually of course your answer will probably unlimited right. Then ever try this one, reading guides. It can be your alternative throughout spending your spare time, typically the book you have read is usually Learning with LabVIEW 2009.

#### **Michael Kautz:**

Are you kind of stressful person, only have 10 or even 15 minute in your moment to upgrading your mind proficiency or thinking skill perhaps analytical thinking? Then you are receiving problem with the book when compared with can satisfy your small amount of time to read it because all of this time you only find ebook that need more time to be study. Learning with LabVIEW 2009 can be your answer mainly because it can be read by you who have those short free time problems.

#### **Bradley Bishop:**

The book untitled Learning with LabVIEW 2009 contain a lot of information on the item. The writer explains your ex idea with easy technique. The language is very simple to implement all the people, so do definitely not worry, you can easy to read the item. The book was compiled by famous author. The author brings you in the new time of literary works. You can easily read this book because you can continue reading your smart phone, or model, so you can read the book inside anywhere and anytime. If you want to buy the e-book, you can wide open their official web-site and also order it. Have a nice examine.

#### **Brandon Giles:**

Some individuals said that they feel weary when they reading a e-book. They are directly felt that when they get a half elements of the book. You can choose typically the book Learning with LabVIEW 2009 to make your personal reading is interesting. Your skill of reading proficiency is developing when you like reading. Try to choose basic book to make you enjoy to read it and mingle the idea about book and examining especially. It is to be 1st opinion for you to like to wide open a book and read it. Beside that the e-book Learning with LabVIEW 2009 can to be your friend when you're really feel alone and confuse with the information must you're doing of these time.

**Download and Read Online Learning with LabVIEW 2009 Robert H. Bishop #351SLHJEVT7**

### **Read Learning with LabVIEW 2009 by Robert H. Bishop for online ebook**

Learning with LabVIEW 2009 by Robert H. Bishop Free PDF d0wnl0ad, audio books, books to read, good books to read, cheap books, good books, online books, books online, book reviews epub, read books online, books to read online, online library, greatbooks to read, PDF best books to read, top books to read Learning with LabVIEW 2009 by Robert H. Bishop books to read online.

### **Online Learning with LabVIEW 2009 by Robert H. Bishop ebook PDF download**

#### **Learning with LabVIEW 2009 by Robert H. Bishop Doc**

**Learning with LabVIEW 2009 by Robert H. Bishop Mobipocket**

**Learning with LabVIEW 2009 by Robert H. Bishop EPub**